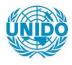

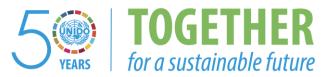

# OCCASION

This publication has been made available to the public on the occasion of the 50<sup>th</sup> anniversary of the United Nations Industrial Development Organisation.

TOGETHER

for a sustainable future

## DISCLAIMER

This document has been produced without formal United Nations editing. The designations employed and the presentation of the material in this document do not imply the expression of any opinion whatsoever on the part of the Secretariat of the United Nations Industrial Development Organization (UNIDO) concerning the legal status of any country, territory, city or area or of its authorities, or concerning the delimitation of its frontiers or boundaries, or its economic system or degree of development. Designations such as "developed", "industrialized" and "developing" are intended for statistical convenience and do not necessarily express a judgment about the stage reached by a particular country or area in the development process. Mention of firm names or commercial products does not constitute an endorsement by UNIDO.

# FAIR USE POLICY

Any part of this publication may be quoted and referenced for educational and research purposes without additional permission from UNIDO. However, those who make use of quoting and referencing this publication are requested to follow the Fair Use Policy of giving due credit to UNIDO.

# CONTACT

Please contact <u>publications@unido.org</u> for further information concerning UNIDO publications.

For more information about UNIDO, please visit us at <u>www.unido.org</u>

# 23013

\_

1 -

1.1

, -

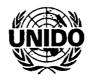

Industrial Registry Software Development Sri Lanka IP Industrial Statistics Subcomponent Department of Census and Statistics

Final Report

By

Centre for Enterprise Management Information Services Department of Industrial Management University of Kelaniya

June 2004

# Senior Project Team

I

E

L

....

5

u

ł. ۲.

-

.

:

Suren Peter

Dr Janaka Wijayanayake

#### 1. Background

To strengthen industrial statistics operations in Sri Lanka, UNIDO commenced working with the Ministry of Industrial Development (MOID), Department of Census and Statistics (DCS), Board of Investment (BOI) and the Central Bank of Sri Lanka (CBSL), all of which have substantial industrial statistics operations. UNIDO was assisting these four organizations to pool their efforts in a way that will result in dramatic improvements in their overall results. An important component of this assistance is a pilot exercise to update the industrial registry. DCS will have the lead role in this registry updating exercise.

A team from the Center for Enterprise Management Information Services (CEMIS), Department of Industrial Management, University of Kelaniya, Sri Lanka, was requested to submit a proposal for the design and development of this registry. Based on the proposal, CEMIS was tasked with the project in February 2002.

#### 2. Introduction

The industrial sector has been driving the growth of the Sri Lankan economy over the past two decades. Globalisation, which has led to the breaking down of tariff and non-tariff barriers, has meant that government policy has to keep up with the rapidly evolving changes in the market. Hence, statistical information on performance of industries has become vital if policy makers are to make timely informed decisions to facilitate the development of the local industries. One of the obstacles to realize this objective in Sri Lanka is the lack of both an up-to-date registry of factories and of a standard procedure for annual updating.

Industrial statistical data is collected in Sri Lanka by four sources: namely Central Bank, Board of Investment, Ministry of Industrial Development and the Department of Census and Statistics (DCS). They conduct separate surveys to collect this data. However, the success rate of these surveys has varied and in most cases the information found to be divergent. UNIDO assist these four organizations to pool their efforts in a way that would result in dramatic improvements in their overall results. An important component of this assistance is a pilot exercise to update the industrial registry in the Western Province of Sri Lanka. DCS played the lead role in this registry updating exercise and the software for DCS Registry System is developed by the Center for Enterprise Management Information Service (CEMIS) in Sri Lanka

#### **3. DCS Registry System**

The initial plan was to develop the registry system based on a model developed for the Central Bureau of Statistics in Indonesia in early 1991, since their was no procedure for monitoring existing enterprises in Sri Lanka. However after the system requirement analysis and subsequent discussion with the UNIDO consultant and senior staff at DCS, it was clear the system developed in Indonesia was inadequate and lacked features that could automate some tedious data manipulation operations.

Hence, though this would involve a radical change to the original system that was planned for at the time of agreement, entailing a substantial increase in design and development time, CEMIS agreed to incorporate them.

The developed system consists of two major components:

- a) Registry support software to provide management information
- b) A list processing module to assist in the use of information on industrial establishments obtained from various sources

#### **Key Modules**

#### a) Import Module<sup>1</sup>

The import module was developed to obtain initial data for the new system from five sources: the DCS old registry, BOI, MOID, EPF, and CEB. The structures of the five data sources were different and therefore, five separate modules were developed to import data to a Microsoft Access database. As the data files were prepared, some source data file specifications were modified from the original specifications.

b) Parsing Module

Five modules for each source were developed to arrange data into common format to facilitate matching. Parsed data of each source were stored in a separate table that had some common fields for all the sources. Initially the program was developed in such a way to have DSD codes for all the records before the record could be saved but however this policy was changed during implementation as it was found that the data at the different sources were incomplete.

<sup>&</sup>lt;sup>1</sup> See Appendix I for list of all modules developed

Center for Enterprise Management Information Services, University of Kelaniya, Sri Lanka

#### c) Editing Module

A separate editing module was developed to correct the data errors found at the parsing stage. Three digit editing code was used by editors to identify the different types of errors. The module supports the review of result of parsing and editing by browsing the data.

#### d) Manual Entry of Matches Module

Manual matching module was developed to enter manually matched records to the matched table in the system. This module is used to evaluate the computerized matching and for reviewing doubtful cases.

#### e) Matching module

List processing will be done in the system by matching two strings. One generated from the Registry Support System and the other one from the external database sources, namely BOI, CEB, MOID, and CBSL. The generated string will be converted to upper case and will trim and remove blank spaces in between to 'clean' the data. This generated string will be used for establishment matching. This process will improve the performance of the matching process compared to field-by-field matching in tables.

The initial prototype was developed to give users a facility to select matching of records by word or matching of records through characters. The module facilitated the selection of source to be matched with target tables and the results were displayed on the screen with all targets combined.

However, it was found the prototype matching module developed using the word and character matching technique flagged only the perfect match. Therefore, the system needed to be improved to catch partial matching, and the matching module was modified using the use of bigrams. This new module facilitated the selection of different matching criteria as well as the number of matching records to be displayed with a given minimum level of rating. Matching process would generate a point scale rating between 100 (everything matched) and 0 (nothing matched) to illustrate the closeness of the match.

The module was designed to carry out the matching in the following order. The DCS registry is first matched with MOID, BOI, EPF, and CEB databases. Subsequently, MOID

is matched with BOI, EPF and CEB databases. Then BOI is matched with EPF and CEB databases and finally EPF is matched with the CEB database.

All the matches between records are displayed on the screen and the operator needs to visually check for the correctness and then matching can be recorded in the match table. The match table is capable of recognising all the matching records of different sources. The zooming facility was given in the module to show all the common fields for a selected record if the operator wants more information to decide the match. To facilitate reference of problematic cases to a supervisor, a printing module was also developed to enable the operator to print the common field for a selected record from selected sources.

#### 4. DCS Registry System Development

The DCS Registry System development project commenced in February 2002 with the starting of the systems design phase. As specified previously, it was intimated that the UNIDO developed system for the Central Bureau of Statistics in Indonesia in early 1991, would be used as the reference frame for the DCS Registry System development. It must be reiterated once again that, that except for a few system features that were incorporated, the design and development of DCS Registry System has been unique and the new features that have been included makes the system very easy and efficient to use.

From the very beginning of the project it was obvious that there were going to be serious deviations from the original design and hence a continuous dialogue with the end users and the UNIDO consultant was kept up. A number of different prototypes / systems were demonstrated and discussed at these meetings. The DCS Registry System's functions and features were presented and explained, and input obtained from DCS staff. Due to the innovative nature that the system was taking, there were changes being made to the database design on a regular basis, making the development work rather tedious and led to some overruns of the schedule. However, it was agreed by the end users that the extra time put into the improvements, made the system a much better product.

The system can be installed on a PC based Local area network running Windows NT/2000 and developed with multi-user capabilities. MS-Access is used as the back end of the database.

Visual Basic 6.0 is used as the GUI interface and Crystal reports 8.0 with SQL facility is used to generate management reports.

Taking into account the computer literacy of the probable end users an user friendly graphical user interface was developed. Users with minimum training would be able to use the system. The system comes with an in-built backup facility and systems maintenance features. The system also has a multi-level user names and password protection so that some of the important functions / features could be restricted to privileged users. Because the data contained in the registry, may be used by other software applications, the standard field and table naming conventions scheme was used. The variable naming / file naming scheme was developed after consultation with DCS and UNIDO<sup>2</sup>.

The system was initially installed at the national office of the Department of Census and Statistics for both registry maintenance and list processing. The developed system was successfully used to process the data of the pilot registry development project of the Western Province of Sri Lanka.

### 5. Conclusion

The first version of the DCS Registry System was developed and demonstrated to the Ministry of Enterprise Development, Industrial Policy and Investment Promotion on the 2<sup>nd</sup> of March 2003. The final version was installed and commissioned in May 2003. The system was put to official use by the DCS when completing the registry update census of the Western Province in Sri Lanka..

<sup>&</sup>lt;sup>2</sup> See Appendix II for database designs

# Appendix I

| Module                                |                                       | Functions                                                                                                    |
|---------------------------------------|---------------------------------------|----------------------------------------------------------------------------------------------------|
| Import-parsi                          | ing                                   |                                                                                                    |
|                                       | Import                                | Access source data                                                                                                    |
|                                       | Parsing                               | Five submodules for each source: Old DCS, MoID, BoI, CEB, EPF.                                                                                                    |
|                                       | Editing                               | Browsing function, with sorting by DS and alphabetical name.                                                                                                    |
| Matching                              | - F                                   |                                                                                                    |
|                                       | Manual entry of                       | Enables DCS to enter matches manually identified,                                                                                                    |
|                                       | matches                               | organized by DS.                                                                                                    |
|                                       | List processing for sources           | Batched by DS. Uses bigrams for establishment name.                                                                                                    |
|                                       | Printing of suspect matches           | Enable DCS to get hard copy of suspect matching                                                                                                    |
|                                       | Browse matches                        | Would show five-way matches, keyed to the source<br>selected by operator, sequenced by DS & name. Would<br>allow operator to zoom on match details and undo a<br>match.                                                           |
|                                       | Reports                               | MIS symmetrical results (5 reports)<br>MIS nonsymmetrical results (30 Reports)                                                                                                    |
| RMES                                  |                                       |                                                                                                    |
|                                       | Core registry                         | Creation of the core registry                                                                                                    |
| · · · · · · · · · · · · · · · · · · · | RMES Selection                        | Selecting the results of Matching with External Sources                                                                                                    |
| · · · · · · · · · · · · · · · · · · · | RMES editing                          | Editing the results of Matching with External Sources                                                                                                    |
|                                       | RMES labels                           | Printing identification labels to be pasted on each DI-2 questionnaire.                                                                                                    |
|                                       | Reports                               | <ol> <li>Total number of establishments available for selection<br/>in each category, without duplication</li> <li>Total number of <u>selected</u> establishments in each<br/>category</li> </ol>                                 |
| DI-2                                  | 1 <u></u>                             |                                                                                                    |
|                                       | Data entry                            | For entering data from DI-2 questionnaire for RMES sample.                                                                                                    |
|                                       | Browsing                              | Browsing for qualifying and non-qualifying candidates,<br>sorted by DS & name. Allows operator to enter a record<br>for data correction and editing, including to correct<br>finding of whether candidate qualifies for registry. |
| DI-2                                  |                                       |                                                                                                    |
|                                       | Finalize addition to directory        | Assign EIN's to successful candidates.                                                                                                    |
|                                       | Reports                               | A table showing success rate and reasons for failure for<br>each of the 15 subgroups in the RMES sample.                                                                                                    |
| Registry<br>Management                | · · · · · · · · · · · · · · · · · · · | ↓ <u></u>                                                                                                    |
| <i>a</i>                              | Browse & edit<br>registry             | Browse by DS, name, & activity status. Allows operator to edit registry data, add establishments.                                                                                                    |

Outline of Sub-modules for DCS Registry System

Center for Enterprise Management Information Services, University of Kelaniya, Sri Lanka

Appendix II

•

۔ د

ħ

**Database Structures** 

a) New Registry

| Field Name       | Tvne    | Leneth | Leneth Description                          | Acauisition                | Source<br>RMES Legacy |
|------------------|---------|--------|---------------------------------------------|----------------------------|-----------------------|
|                  |         | 0      |                                             |                            | 1                     |
| EIN              | Numeric | ×      | Establishment Identification No (See Page2) | Computed                   | Computed Computed     |
| NAME_ESTAB       | Text    | 60     | Name of the Establishment (ex suffix)       | DI-2 or conversion         | RMES OID DCS          |
| NAME_ESTAB_SUF   | Text    | 10     | Name of the Establishment (suffix)          | DI-2 or conversion         | RMES OID DCS          |
| NAME_OWNER       | Text    | 60     | Name of the owner                           | DI-2 or conversion         |                       |
| NAME_CONTACT     | Text    | 60     | Name of the contact person                  | DI-2 or AS02               | RMES OID DCS          |
| NAME_POSITION    | Text    | 30     | Position of the Contact person              | DI-2 or AS02               | RMES OID DCS          |
| TEL_EST_PREF     | Numeric | e      | Prefix to tel No. (for the Establishment)   | DI-2 or conversion         | RMES OID DCS          |
| TEL_EST          | Numeric | 9      | Telephone . No (for the Establishment)      | DI-2 or conversion         | RMES OID DCS          |
| TEL_EST2_PREF    | Numeric | ę      | Prefix to tel No. (for the Establishment)   | DI-2 or conversion         | RMES OID DCS          |
| TEL_EST2         | Numeric | 9      | Telephone . No (for the Establishment)      | DI-2 or conversion         | RMES OID DCS          |
| TEL_CONTACT_PREF | Numeric | З      | Prefix to Tel No (for the Contact Person)   | DI-2 or AS02               | RMES OID DCS          |
| TEL_CONTACT      | Numeric | 9      | Telephone . No (for the Contact Person)     | DI-2 or AS02               | RMES OId DCS          |
| TEL_HO_PREF      | Numeric | 3      | Prefix to tel No. (for the head office)     | DI-2                       | RMES AS02             |
| TEL_HO           | Numeric | 9      | Telephone . No (for the head office)        | DI-2                       | RMES AS02             |
| TEL_HO2_PREF     | Numeric | 3      | Prefix to tel No. (for the head office)     | DI-2                       | RMES AS02             |
| TEL_HO2          | Numeric | 9      | Telephone . No (for the head office)        | DI-2                       | RMES AS02             |
| FAX_EST_PREF     | Numeric | ę      | Prefix to Fax No. (for the Establishment)   | DI-2 or conversion         | RMES AS02             |
| FAX_EST          | Numeric | 9      | Fax No. (for the Establishment)             | DI-2 or conversion         | RMES AS02             |
| FAX_CONTACT_PREF | Numeric | ę      | Prefix to fax No. ( for the Contact Person) | DI-2 or AS02               | RMES OId DCS          |
| FAX_CONTACT      | Numeric | 9      | Fax No. ( for the Contact Person)           | DI-2 or AS02               | RMES OId DCS          |
| FAX_HO_PREF      | Numeric | ٣      | Prefix to fax (for the head office)         | DI-2                       | RMES AS02             |
| FAX_HO           | Numeric | 9      | Fax No (for the head office)                | DI-2                       | RMES AS02             |
| EMAIL_EST        | Text    | 10     | E-mail Address (for the Establishment)      | DI-2                       | RMES AS02             |
| EMAIL_CONTACT    | Text    | 10     | E-mail Address (for the Contact Person)     | ASI                        | RMES AS02             |
| ADD_LO_FLOOR     | Text    | 2      | Location Address : Floor No.                | DI-2 or manual parsing     | RMES OId DCS          |
|                  | ILVI    | 1.     | LOCATION AUXIVES . 1 1001 110.              | Citro and innumity in 1-10 |                       |

Center for Enterprise Management Information Services, University of Kelaniya, Sri Lanka

| WE       Text       20       Location Address : Street Name         E       Text       60       Location Address : Street Name         E       Text       30       Location Address : Street Name         Text       30       Location Address : Street Name         Text       31       Location Address : Street Name         Text       32       Location Address : City/Town name         Text       5       Edited name of estab without suffix         text       15       Edited name of festab : suffix         Text       20       Head Office Address : Street Name         Text       20       Head Office Address : Street Name         Text       20       Head Office Address : Street Name         Text       20       Head Office Address : Street Name         Text       20       Head Office Address : Street Name         Text       20       Head Office Address : Street Name         Text       20       Head Office Address : Street Name         Text       20       Head Office Address : Street Name         Text       20       Head Office Address : Street Name         Text       20       Head Office Address : Street Name         Text       30       Head Office Address : Street Name<                                                                                                    | ADD LO ASSESMENT      | Text 8    | Location Address : Assessment No.                    | DI-2 or manual parsing | RMES OID DCS |
|----------------------------------------------------------------------------------------------------|-----------------------|-----------|------------------------------------------------------|------------------------|--------------|
| LO_STREET_NAME     Text     60     Location Address : Street Name       LO_OUILLAGE_WARD     Text     20     Location Address : Building Name       LO_OUILLAGE_WARD     Text     30     Location Address : Vallage/Ward Name       LO_OUILLAGE_WARD     Text     30     Location Address : Name       LO_OUILLAGE_WARD     Text     30     Location Address : Name       LO_OSTCODE     Text     30     Location Address : Name       LO_OSTCODE     text     15     Edited name of estab without suffix       E_HO_SUF     Text     15     Edited name of estab suffix       HO_FLOOR     text     15     Edited name of estab suffix       HO_STREET_NAME     Text     20     Head Office Address : Street Name       HO_STREET_NAME     Text     20     Head Office Address : Street Name       HO_STREET_NAME     Text     20     Head Office Address : Street Name       HO_STREET_NAME     Text     20     Head Office Address : Street Name       HO_STREET_NAME     Text     20     Head Office Address : Street Name       HO_STREET_NAME     Text     20     Head Office Address : Street Name       HO_STREET_NAME     Text     20     Head Office Address : Street Name       HO_STREET_NAME     Text     20     Head Office Address : Street Name <td>ADD_LO_OTHER</td> <td>Text 20</td> <td>Location Address : Other</td> <td>DI-2 or conversion</td> <td>RMES OId DCS</td> | ADD_LO_OTHER          | Text 20   | Location Address : Other                             | DI-2 or conversion     | RMES OId DCS |
| LO_BUILD_NAME     Text     20     Location Address : Village/Ward Name       LO_VILLAGE_WARD     Text     30     Location Address : CityTown name       LO_OCITY     Text     30     Location Address : CityTown name       LO_POSTCODE     text     55     Edited name of stab without suffix       E_HO     text     53     Edited name of stab without suffix       HO_SUF     text     15     Edited name of stab without suffix       HO_OSUF     text     15     Edited name of stab without suffix       HO_SUF     text     15     Edited name of stab without suffix       HO_OSTER     text     15     Edited name of stab without suffix       HO_OTHER     Text     20     Head Office Address : Street Name       HO_OTHER     Text     20     Head Office Address : Street Name       HO_OTILLAGE_WARD     Text     30     Head Office Address : Street Name       HO_ULILD_NAME     Text     20     Head Office Address : Street Name       HO_OTILLAGE_WARD     Text     30     Head Office Address : Street Name       HO_ULILD_NAME     Text     20     Head Office Address : Street Name       HO_ULILAGE_WARD     Text     30     Head Office Address : Street Name       HO_OTITY     Text     30     Head Office Address : Street Name                                                                                                    | ADD_LO_STREET_NAME    |           | -                                                    | DI-2 or conversion     | RMES OId DCS |
| LO_VILLAGE_WARD     Text     30     Location Address: Village/Ward Name       LO_OTTY     Text     30     Location Address: CityTown name       LO_OTTY     Text     30     Location Address: CityTown name       E_HO     text     5     Location Address: Stat Code       E_HO     text     5     Location Address: Floor No.       HO_FLOUR     text     2     Head Office Address: Floor No.       HO_OTHER     Text     2     Head Office Address: Street Name       HO_STREET_NAME     Text     20     Head Office Address: Street Name       HO_OTHER     Text     20     Head Office Address: Street Name       HO_OTHER     Text     30     Head Office Address: Street Name       HO_OTULD_NAME     Text     30     Head Office Address: Street Name       HO_OULLAGE_WARD     Text     30     Head Office Address: Street Name       HO_ULLAGE_WARD     Text     30     Head Office Address: Street Name       HO_OULLAGE_WARD     Text     30     Head Office Address: Street Name       HO_SCITY     Text     30     Head Office Address: Street Name       HO_SCITA     Text     30     Head Office Address: Street Name       HO_SCITA     Text     30     Head Office Address: Street Name       HO_SCITA     Text<                                                                                                    | ADD_LO_BUILD_NAME     | Text 20   | Location Address : Building Name                     | DI-2 or manual parsing | RMES OId DCS |
| LO_CITY       Text       30       Location Address : City/Town name         LO_POSTCODE       Text       5       Location Address : Postal Code         E_HO       text       15       Edited name of estab without suffix         HO_STREET       text       15       Edited name of estab without suffix         HO_STREET_NAME       Text       15       Edited name of estab without suffix         HO_STREET_NAME       Text       20       Head Office Address : Store No.         HO_OTHER       Text       20       Head Office Address : Store No.         HO_ULLAGE_WARD       Text       20       Head Office Address : Store Name         HO_ULLAGE_WARD       Text       20       Head Office Address : Store Name         HO_ULLAGE_WARD       Text       20       Head Office Address : Store Name         HO_ULLAGE_WARD       Text       20       Head Office Address : Store Name         HO_ULLAGE_WARD       Text       20       Head Office Address : Store Name         HO_CITY       Text       20       Head Office Address : Store Name         HO_CITY       Text       20       Head Office Address : Postal Code         Numeric       2       District Code location       Nome         C       Numeric       2                                                                                                    | ADD_LO_VILLAGE_WARD   |           | _                                                    | DI-2 or manual parsing | RMES OId DCS |
| LO_POSTCODE     Text     5     Location Address : Postal Code       E_HO     text     55     Edited name of estab without suffix       E_HO_FLOOR     Text     15     Edited name of estab without suffix       HO_FLOOR     Text     15     Edited name of estab without suffix       HO_OTHER     Text     2     Head Office Address : Assessment No.       HO_OTHER     Text     20     Head Office Address : Street Name       HO_OTHER     Text     20     Head Office Address : Street Name       HO_OTHER     Text     20     Head Office Address : Street Name       HO_OULLAGE_WARD     Text     30     Head Office Address : Street Name       HO_ULLAGE_WARD     Text     30     Head Office Address : CityTown name       HO_OULLAGE_WARD     Text     30     Head Office Address : CityTown name       HO_OULLAGE_WARD     Text     30     Head Office Address : CityTown name       HO_OULLAGE_WARD     Text     30     Head Office Address : CityTown name       HO_OSTCODE     Numeric     2     District Code location       No     Numeric     2     District Code location       Numeric     2     Numeric     2     Code for location       Numeric     2     Numeric     2     Code for location <t< td=""><td>ADD_L0_CITY</td><td>Text 30</td><td>Location Address : City/Town name</td><td>DI-2 or manual parsing</td><td>RMES OId DCS</td></t<>                    | ADD_L0_CITY           | Text 30   | Location Address : City/Town name                    | DI-2 or manual parsing | RMES OId DCS |
| E_HO       text       55       Edited name of estab without suffix         HO_SUF       text       15       Edited name of estab: suffix         HO_FLOOR       Text       2       Head Office Address: Floor No.         HO_OTHER       Text       2       Head Office Address: Street Name         HO_OUTLD_NAME       Text       20       Head Office Address: Street Name         HO_OUTLAGE_WARD       Text       20       Head Office Address: Street Name         HO_ULLAGE_WARD       Text       30       Head Office Address: Street Name         HO_OUTLAGE_WARD       Text       30       Head Office Address: Street Name         HO_ULLAGE_WARD       Text       30       Head Office Address: Street Name         HO_OUTLAGE_WARD       Text       30       Head Office Address: Street Name         HO_POSTCODE       Numeric       2       District Code location         Numeric       2       District Code location       Numeric         C       Numeric       2       Divisional secretariat Code location         STRATION       Numeric       2       Code for location         Numeric       2       Divisional secretariat Code       Street Name         C       Numeric       2       Code for location                                                                                                    | ADD_LO_POSTCODE       | Text 5    | Location Address : Postal Code                       | DI-2 or manual parsing | RMES OID DCS |
| E_HO_SUF       text       15       Edited name of estab: suffix         HO_FLOOR       Text       2       Head Office Address: Floor No.         HO_OTHER       Text       2       Head Office Address: Street Name         HO_OTHER       Text       20       Head Office Address: Street Name         HO_OTHER       Text       20       Head Office Address: Street Name         HO_OTHER       Text       20       Head Office Address: Street Name         HO_OULLDGE_WARD       Text       30       Head Office Address: Street Name         HO_OUTUY       Text       30       Head Office Address: Street Name         HO_OUTUY       Text       30       Head Office Address: Clty/Town name         HO_OUTUY       Text       30       Head Office Address: Postal Code         Numeric       2       District Code location       Numeric         Numeric       2       District Code location       Numeric         C       Numeric       2       Code for location       Numeric         STRATION       Numeric       2       Code for location       Numeric         Moreice       Numeric       2       Code for location       Numeric         STRATION       Numeric       2       Code for l                                                                                                    | NAME_HO               |           |                                                      | DI-2 or manual parsing | RMES AS02    |
| HO_FLOORText2Head Office Address: Floor No.HO_FLOORText2Head Office Address: Assessment No.HO_OTHERText20Head Office Address: Street NameHO_STREET_NAMEText20Head Office Address: Street NameHO_STREET_NAMEText20Head Office Address: Street NameHO_NILLAGE_WARDText20Head Office Address: Street NameHO_UILLAGE_WARDText30Head Office Address: Street NameHO_UILLAGE_WARDText30Head Office Address: Street NameHO_CITYText30Head Office Address: Street NameHO_CITYText30Head Office Address: Street NameHO_CITYText30Head Office Address: Street NameHO_CITYText30Head Office Address: Street NameHO_CITYText30Head Office Address: Street NameHO_CITYText30Head Office Address: Street NameNumeric2District Code locationNumeric2Code for control codeNumeric1Form of the OwnershipSTRAL ESTATENumeric2OVEESNumeric4Numeric2JoisDateBRSHIPNumeric2OVEESNumeric4VENumericOVEESNumericJoisDateOVEESNumeric1OPERATIONNumeric4VPENumeric1C                                                                                                    | NAME_HO_SUF           | text 15   | Edited name of estab: suffix                         | DI-2 or manual parsing | RMES AS02    |
| HO_ASSESMENTText8Head Office Address : Assessment No.HO_OTHERText20Head Office Address : Street NameHO_OTHERText20Head Office Address : Street NameHO_STREET_NAMEText20Head Office Address : Street NameHO_BUILD_NAMEText20Head Office Address : Street NameHO_VILLAGE_WARDText20Head Office Address : Street NameHO_VILLAGE_WARDText30Head Office Address : Street NameHO_VILLAGE_WARDText30Head Office Address : Street NameHO_VILLAGE_WARDText30Head Office Address : Street NameHO_VILLAGE_WARDText30Head Office Address : Street NameHO_VILLAGE_WARDText30Head Office Address : City/Town nameHO_CITYText30Head Office Address : City/Town nameHO_CITYText30Head Office Address : Postal CodeNumeric2District Code locationNumericCNumeric2Division locationNumeric2Code for location in an indiustrial estateERSHIPNumeric2Code for locationSTRIAL ESTATENumeric2Code for locationMuncric2Places of Registration( Multiple )OYEESNumeric4No of EmployeesOYEESNumeric2Month of started commercial productionUNTERNumeric2Month of started commercial productionOPERATIONNumeric                                                                                                    | ADD_HO_FLOOR          | Text 2    | Head Office Address : Floor No.                      | DI-2 or AS02           | RMES AS02    |
| HO_OTHERText20Head Office Address: OtherHO_STREET_NAMEText60Head Office Address: Street NameHO_BUILD_NAMEText20Head Office Address: Street NameHO_VILLAGE_WARDText30Head Office Address: Street NameHO_VILLAGE_WARDText30Head Office Address: Street NameHO_VILLAGE_WARDText30Head Office Address: StringTown nameHO_VILLAGE_WARDText30Head Office Address: CityTown nameHO_CITYText30Head Office Address: Postal CodeNoText2District Code locationNumeric2District Code locationNumeric2Divisional secretariat Code locationNumeric2Numeric2STRIAL ESTATENumeric2STRIAL ESTATENumeric2STRIAL ESTATENumeric4GOFERATIONNumeric2OVEESNumeric4OVEESNumeric4OVEESNumeric2SISATIONNumeric4OPERATIONNumeric2Monthof started commercial productionGPERATIONNumeric1CORESNumeric2MonthofStarted commercial productionUTOPERATIONNumericPARNumeric1COFE STATUSNumeric2Numeric1Code of Current StatusUNDRIC1Code of Current Status <td< td=""><td>ADD_HO_ASSESMENT</td><td></td><td>Head Office Address : Assessment No.</td><td>DI-2 or AS02</td><td>RMES AS02</td></td<>                                                                                                    | ADD_HO_ASSESMENT      |           | Head Office Address : Assessment No.                 | DI-2 or AS02           | RMES AS02    |
| HO_STREET_NAMEText60Head Office Address : Street NameHO_BUILD_NAMEText20Head Office Address : Building NameHO_VILLAGE_WARDText30Head Office Address : Village/Ward NameHO_VILLAGE_WARDText30Head Office Address : City/Town nameHO_POSTCODEText30Head Office Address : City/Town nameHO_POSTCODEText30Head Office Address : Postal CodeRICTNumeric2District Code locationNumeric2Divisional secretariat Code locationCNumeric2Division locationCNumeric2Code for locationNumeric2Code for locationCNumeric2CNumeric2CNumeric2CNumeric2CNumeric1FRNIPNumeric2STRIAL ESTATENumericNumeric2CNumeric2CNumeric2CNumeric1FRSHIPNumericSTRATIONNumericNumeric1POPERATIONNumericCOPERATIONNumericCOPERATIONNumericCOPERATIONNumericCOPERATIONNumericCOPERATIONNumericCOPERATIONNumericCOPERATIONNumericCOPERATIONNumericCOPERATIONNumericCOPERATIONNume                                                                                                    | ADD_HO_OTHER          | Text 20   | Head Office Address : Other                          | DI-2 or AS02           | RMES AS02    |
| HO_BUILD_NAMEText20Head Office Address: Building NameHO_VILLAGE_WARDText30Head Office Address: Village/Ward NameHO_VILLAGE_WARDText30Head Office Address: Sity/Town nameHO_CITYText5Head Office Address: Sotal CodeMCTNumeric2District Code locationNumeric2District Code locationNumeric2Divisional secretariat Code locationNumeric2Divisional secretariat Code locationNumeric2Divisional council codeNumeric2Code for locationNumeric2Code for locationNumeric2Division locationNumeric2Code for locationCNumeric1FRSHIPNumeric2CNumeric2CNumeric2Division locationNumericSTRATIONNumericNumeric1FRSHIPNumericCNumericCNumericDistorveryNumericDistorveryNumericDistorveryNumericDistorveryNumericDistorveryNumericDistorveryNumericDistorveryNumericDistorveryNumericDistorveryNumericDistorveryNumericDistorveryNumericDistorveryNumericDistorveryNumericDistorveryNumeric <td>ADD_HO_STREET_NAME</td> <td></td> <td></td> <td>DI-2 or AS02</td> <td>RMES AS02</td>                                                                                                    | ADD_HO_STREET_NAME    |           |                                                      | DI-2 or AS02           | RMES AS02    |
| HO_VILLAGE_WARDText30Head Office Address : Village/Ward NameHO_CITYText30Head Office Address : City/Town nameHO_POSTCODEText5Head Office Address : Postal CodeRICTNumeric2District Code locationNumeric2District Code locationNumeric2Divisional secretariat Code locationNumeric2Muncipal council codeNumeric2Muncipal council codeNumeric2Code for locationNumeric2Code for locationNumeric1Form of the OwnershipSTRATIONText9Places of Registration( Multiple )OYEESNumericOYEESDateNumeric2Muneric2OPERATIONNumericOYEESDateNumeric4Numeric2OPERATIONNumericOPERATIONNumericNumeric1Cofe of Current StatusNumeric1Cofe of Current StatusNumeric1Cofe of Current StatusNumeric1Cofe of Current StatusNumeric1Cofe of Current StatusNumeric1Cofe of Current StatusNumeric1Cofe of Current StatusNumeric1Cofe of Current StatusNumeric1Cofe of Current StatusNumeric2Nume                                                                                                    | ADD_HO_BUILD_NAME     | Text 20   | Head Office Address : Building Name                  | DI-2 or AS02           | RMES AS02    |
| HO_CITYText30Head Office Address : City/Town nameHO_POSTCODEText5Head Office Address : Postal CodeRICTNumeric2District Code locationNumeric2Divisional secretariat Code locationCNumeric2Divisional secretariat Code locationCNumeric2Division locationCNumeric2Muncipal council codeNumeric2Code for location in an indiustrial estateERSHIPNumeric1Form of the OwnershipSTRATIONText9Places of Registration(Multiple)OYEESDate8Dates of Started commercial productionOPERATIONNumeric1Year of started commercial productionCoPERATIONNumeric1Code of Current StatusTYPENumeric1Code of Current StatusTYPENumeric1Establishment TypeNumeric1Establishment Type                                                                                                    | ADD_HO_VILLAGE_WARD   |           |                                                      | DI-2 or AS02           | RMES AS02    |
| HO_POSTCODEText5Head Office Address : Postal CodeRICTNumeric2District Code locationNumeric2Divisional secretariat Code locationCNumeric2Muncipal council codeNumeric2Muncipal council codeNumeric2Code for locationSTRIAL ESTATENumeric2Numeric2Code for locationSTRATIONNumeric2COVEESNumeric1Form of the OwnershipCVEESNumericADYESDateSizraTIONNumericADYESDate of DiscoveryOPERATIONNumericOPERATIONNumericOPERATIONNumericADYEEMonth of started commercial productionCOPERATIONNumericADYEENumericADYEENumericADYEENumericADYEENumericADYERNumericADYERNumericADYERNumericADYERNumericADYERNumericADYERNumericADYERNumericADYERNumericADYERNumericADYERNumericADYERNumericADYERNumericADYERNumericADYERNumericADYERNumericADYERNumericADYERNumericADYERNumericADYERNumericADYER                                                                                                    | ADD_HO_CITY           |           |                                                      | DI-2 or AS02           | RMES AS02    |
| RICT       Numeric       2       District Code location         C       Numeric       2       Divisional secretariat Code location         C       Numeric       2       Muncipal council code         STRIAL ESTATE       Numeric       2       Muncipal council code         STRIAL ESTATE       Numeric       2       Code for location         STRIAL ESTATE       Numeric       2       Code for location         STRATION       Numeric       1       Form of the Ownership         STRATION       Text       9       Places of Registration(Multiple )         OYEES       Date       8       Date of Discovery         OPERATION       Numeric       4       Year of started commercial production         COPERATION       Numeric       2       Month of started commercial production         Monteric       1       Code of Current Status       Numeric         TYPE       Numeric       4       Description of activity (may differ from orig. ISIC)                                                                                                    | ADD_HO_POSTCODE       | Text 5    | Head Office Address : Postal Code                    | DI-2 or AS02           | RMES AS02    |
| Numeric2Divisional secretariat Code locationICNumeric2Muncipal council codeNumeric2Muncipal council codeSTRIAL ESTATENumeric4G.N.Division locationSTRATIONNumeric1Form of the OwnershipSTRATIONText9Places of Registration( Multiple )OYEESNumeric4No of EmployeesJISDate8Date of DiscoveryOPERATIONNumeric1Code of Current StatusOPERATIONNumeric2Month of started commercial productionVPENumeric1Code of Current StatusTYPENumeric1Ecablishment TypeTYPENumeric4Description of activity (may differ from orig. ISIC)                                                                                                    | DISTRICT              | Numeric 2 | District Code location                               | DI-2 or conversion     | RMES OId DCS |
| ICNumeric2Muncipal council codeNumeric4G.N.Division locationSTRIAL ESTATENumeric4G.N.Division locationBESHIPNumeric2Code for location in an indiustrial estateERSHIPNumeric1Form of the OwnershipSTRATIONText9Places of Registration( Multiple )OYEESNumeric4No of EmployeesOYEESDate8Date of DiscoveryCOPERATIONNumeric4Year of started commercial productionCOPERATIONNumeric2Month of started commercial productionCOPERATIONNumeric1Code of Current StatusTYPENumeric1Establishment TypeTYPENumeric4Description of activity (may differ from orig. ISIC)                                                                                                    | DSD                   | Numeric 2 | Divisional secretariat Code location                 | DI-2 or conversion     | RMES OId DCS |
| Numeric4G.N.Division locationSTRIAL ESTATENumeric2Code for location in an indiustrial estateERSHIPNumeric2Code for location in an indiustrial estateSTRATIONText9Places of Registration(Multiple)OYEESNumeric4No of EmployeesDAte8Date of DiscoveryNumericCOPERATIONNumeric4Year of started commercial productionOPERATIONNumeric2Month of started commercial productionCOPERATIONNumeric1Code of Current StatusTYPENumeric1Establishment TypeTYPENumeric4Description of activity (may differ from orig. ISIC)                                                                                                    | MC/UC                 | Numeric 2 | Muncipal council code                                |                        | RMES OId DCS |
| STATENumeric2Code for location in an indiustrial estateNumeric1Form of the OwnershipNumeric1Form of the OwnershipText9Places of Registration(Multiple)Numeric4No of EmployeesDate8Date of DiscoveryIONNumeric4Year of started commercial productionONNumericNumeric1Code of Current StatusNumeric1Code of Current StatusNumeric1Batelishment TypeNumeric4Dumeric1Dumeric1Sumeric1Code of Current StatusNumeric1Dumeric1Dumeric2Dumeric1Dumeric1Code of Current StatusNumeric1Dumeric2Description of activity (may differ from orig. ISIC)                                                                                                    | GND                   | Numeric 4 | G.N.Division location                                | DI-2 or AS02           | RMES AS02    |
| Numeric1Form of the OwnershipText9Places of Registration( Multiple )Numeric4No of EmployeesNumeric4No of EmployeesDate8Date of DiscoveryIONNumeric4Year of started commercial productionONNumeric2Month of started commercial productionTUSNumeric1Code of Current StatusNumeric1Establishment TypeNumeric4Description of activity (may differ from orig. ISIC)                                                                                                    | INDUSTRIAL ESTATE     | Numeric 2 | Code for location in an indiustrial estate           | DI-2 or AS02           | RMES AS02    |
| IText9Places of Registration( Multiple )Numeric4No of EmployeesDate8Date of DiscoveryIONNumeric4Year of started commercial productionONNumeric2Month of started commercial productionTUSNumeric1Code of Current StatusNumeric1Establishment TypeNumeric4Description of activity (may differ from orig. ISIC)                                                                                                    | OWNERSHIP             | Numeric 1 | Form of the Ownership                                | AS02                   | AS02 AS02    |
| Numeric4No of EmployeesDate8Date of DiscoveryDoNNumeric4Year of started commercial productionONNumeric2Month of started commercial productionTUSNumeric1Code of Current StatusNumeric1Establishment TypeNumeric4Description of activity (may differ from orig. ISIC)                                                                                                    | REGISTRATION          | Text 9    | Places of Registration(Multiple)                     | DI-2                   | RMES ?       |
| Date     8     Date of Discovery       ION     Numeric     4     Year of started commercial production       ON     Numeric     2     Month of started commercial production       TUS     Numeric     1     Code of Current Status       Numeric     1     Establishment Type       Numeric     4     Description of activity (may differ from orig. ISIC)                                                                                                    | EMPLOYEES             | Numeric 4 | No of Employees                                      | DI-2 or AS02           | RMES OId DCS |
| IONNumeric4Year of started commercial productionONNumeric2Month of started commercial productionTUSNumeric1Code of Current StatusNumeric1Establishment TypeNumeric4Description of activity (may differ from orig. ISIC)                                                                                                    | DATE_DIS              | Date 8    | Date of Discovery                                    | DI-2                   | RMES Legacy  |
| ON     Numeric     2     Month of started commercial production       TUS     Numeric     1     Code of Current Status       Numeric     1     Establishment Type       Numeric     4     Description of activity (may differ from orig. ISIC)                                                                                                    | YEAR_OPERATION        | Numeric 4 | Year of started commercial production                | DI-2 or AS02           | RMES OId DCS |
| TUS       Numeric       1       Code of Current Status         Numeric       1       Establishment Type         Numeric       4       Description of activity (may differ from orig. ISIC)                                                                                                    | MON_OPERATION         | Numeric 2 | Month of started commercial production               | DI-2 or AS02           | RMES         |
| Numeric 1 Establishment Type<br>Numeric 4 Description of activity (may differ from orig. ISIC)                                                                                                    | <b>CURRENT_STATUS</b> | Numeric 1 | Code of Current Status                               | DI-2 or manual         | RMES Active  |
| Numeric 4 Description of activity (may differ from orig. ISIC)                                                                                                    | EST_TYPE              | Numeric 1 | Establishment Type                                   | AS02                   | AS02 OId DCS |
|                                                                                                    | CURRENT_ISIC          | Numeric 4 | Description of activity (may differ from orig. ISIC) | AS02                   | RMES OId DCS |
| ENTRY_PATH Numeric I Code Computed                                                                                                    | ENTRY_PATH            | Numeric 1 | Code                                                 | Computed               | RMES OId DCS |
| REMARKS Text 60 Special Notes if any Manual                                                                                                    | REMARKS               |           |                                                      | Manual                 | RMES None    |

Ł

ţ

.

Ē

Center for Enterprise Management Information Services, University of Kelaniya, Sri Lanka

ø

b) Old DCS Registry

Р -

Þ

1.

\_

1 . 1.0

•

.

| Field Name            | Type    | Lengt     | Length Description                                | Acquisition                 |
|-----------------------|---------|-----------|---------------------------------------------------|-----------------------------|
| DISTRICT              | Numeric | 7         | District Code (1 - 25)                            | Original source file        |
| PROVINCE              | Numeric | -         | Province Code (1 - 9)                             | Original source file        |
| DSD_ASI               | Numeric | 7         | DSD code                                          | Copy from AS00 data         |
| MC_UC_ASI             | Numeric | 7         | MC/UC code                                        | Copy from AS00 data         |
| <b>YEAR_OPERATION</b> | Numeric | 4         | Year establishment began operation                | Copy from AS00 data         |
| IDNUMBER              | Numeric | 6         | ID number; reference No of the Establishment      | Original source file        |
| PERSON                | text    | 30        | Name of the Contact Person                        | Original source file        |
| NAME                  | text    | 60        | Name of the Establishment                         | Original source file        |
| <b>ADDRESS1</b>       | text    | 35        | Address1 of the Location                          | Original source file        |
| ADDRESS2              | text    | 40        | Address2 of the Location                          | Original source file        |
| ADDRESS3              | text    | 40        | Address3 of the Location                          | Original source file        |
| SIZE                  | text    | 1         | Size class of the Establishment (A,F)             | Original source file        |
|                       |         |           | Industrial Classification of the Production (In 4 |                             |
| ISIC                  | Numeric | 4         | Digits)                                           | Original source file        |
|                       |         |           | Industrial Classification of the Production (In 3 |                             |
| ISIC2                 | Numeric | e         | Digits)                                           | <b>Original source file</b> |
| ASRESP01              | text    | <b>,1</b> | Availability of response from 2001 AS             | Copy from AS data           |
| ASRESP00              | text    | -         | Availability of response from 2000 AS             | Copy from AS data           |
| ASRESP99              | text    | 1         | Availability of response from 1999 AS             | Copy from AS data           |
| ASRESP98              | text    | 1         | Availability of response from 1998 AS             | Copy from AS data           |
| ASRESP97              | text    | 1         | Availability of response from 1997 AS             | Copy from AS data           |
| ASRESP96              | text    | 1         | Availability of response from 1996 AS             | Copy from AS data           |
| ASRESP95              | text    | 1         | Availability of response from 1995 AS             | Copy from AS data           |
| ASRESP94              | text    | 1         | Availability of response from 1994 AS             | Copy from AS data           |
| ASRESP93              | text    | 1         | Availability of response from 1993 AS             | Copy from AS data           |
| ASRESP92              | text    |           | Availability of response from 1992 AS             | Copy from AS data           |
| ASRESP91              | text    | 1         | Availability of response from 1991 AS             | Copy from AS data           |
| ASRESP90              | text    | 1         | Availability of response from 1990 AS             | Copy from AS data           |
| ASRESP89              | text    | -         | Availability of response from 1989 AS             | Copy from AS data           |
|                       |         |           |                                                   |                             |

Center for Enterprise Management Information Services, University of Kelaniya, Sri Lanka

Center for Enterprise Management Information Services, University of Kelaniya, Sri Lanka

| LATESTRSP           | Numeric | 4  | Year of latest response, if any                  | Computed at conv.   |
|---------------------|---------|----|--------------------------------------------------|---------------------|
| ASEMP01             | Numeric | 4  | Employment in the 01 AS                          | Copy from AS data   |
| ASEMP00             | Numeric | 4  | Employment in the 00 AS                          | Copy from AS data   |
| ASEMP99             | Numeric | 4  | Employment in the 99 AS                          | Copy from AS data   |
| ASEMP98             | Numeric | 4  | Employment in the 98 AS                          | Copy from AS data   |
| A SEMP97            | Numeric | 4  | Employment in the 97 AS                          | Copy from AS data   |
| ASEMP96             | Numeric | 4  | Employment in the 96 AS                          | Copy from AS data   |
| ASEMP95             | Numeric | 4  | Employment in the 95 AS                          | Copy from AS data   |
| ASEMP94             | Numeric | 4  | Employment in the 94 AS                          | Copy from AS data   |
| ASEMP93             | Numeric | 4  | Employment in the 93 AS                          | Copy from AS data   |
| ASEMP92             | Numeric | 4  | Employment in the 92 AS                          | Copy from AS data   |
| ASEMP91             | Numeric | 4  | Employment in the 91 AS                          | Copy from AS data   |
| ASEMP90             | Numeric | 4  | Employment in the 90 AS                          | Copy from AS data   |
| ASEMP89             | Numeric | 4  | Employment in the 89 AS                          | Copy from AS data   |
| ASEMP               | Numeric | 4  | Most recent employment in the AS, if any         | Computed at conv.   |
|                     |         |    | Code for type of enterprise (branch, etc), Q4 in |                     |
| ASTYPE              | text    | 1  | 00? AS                                           | Copy from AS data   |
| DSD                 | text    | 7  | Edited DS code (imputed if no ASI data)          | Manual parsing      |
| MC_UC               |         | 7  | Edited MC/UC code ( (imputed if no ASI data)     | Manual parsing      |
| ADD_LO_FLOOR        | Numeric | 7  | Location Address : Floor No.                     | Manual parsing      |
| ADD_LO_ASSESMENT    | Numeric | 8  | Location Address : Assessment No.                | Manual parsing      |
| ADD_LO_OTHER        | Text    | 20 | Location Address : Other                         | Manual parsing      |
| ADD_LO_STREET_NAME  | Text    | 60 | Location Address : Street Name                   | Manual parsing      |
| ADD_LO_BUILD_NAME   | Text    | 20 | Location Address : Building Name                 | Manual parsing      |
| ADD_LO_VILLAGE_WARD | Text    | 30 | Location Address : Village/Ward Name             | Manual parsing      |
| ADD_LO_CITY         | Text    | 30 | Location Address : City/Town name                | Manual parsing      |
| ADD_LO_POSTCODE     | Numeric | S  | Location Address : Postal Code                   | Manual parsing      |
| NAME_ESTAB          | text    | 55 | Edited name of estab without suffix              | Manual parsing      |
| NAME_ESTAB_SUF      | text    | 15 | Edited name of estab: suffix                     | Manual parsing      |
| TEL EST PREF        | Numeric | ъ  | Prefix to tel No. (for the Establishment)        | Entry from AS quest |
|                     |         |    |                                                  |                     |

contd.,

;

.

contd.,

;

,

5

2

P

| Entry from AS quest                    | Entry from AS quest                       | Entry from AS quest                    | ent AS Entry from AS quest                   | ecent AS Entry from AS quest                     | ) Entry from AS quest                     | Entry from AS quest                     | on) Entry from AS quest                     | Entry from AS quest               | Entry from AS quest                 | Manual Entry                       |
|----------------------------------------|-------------------------------------------|----------------------------------------|----------------------------------------------|--------------------------------------------------|-------------------------------------------|-----------------------------------------|---------------------------------------------|-----------------------------------|-------------------------------------|------------------------------------|
| Telephone . No (for the Establishment) | Prefix to tel No. (for the Establishment) | Telephone . No (for the Establishment) | Name of the Contact Person in most recent AS | Position of the Contact Person in most recent AS | Prefix to Tel No (for the Contact Person) | Telephone . No (for the Contact Person) | Prefix to fax No. ( for the Contact Person) | Fax No. ( for the Contact Person) | Year of AS with most recent contact | Year establishment reported closed |
| 9                                      | б                                         | 9                                      | 60                                           | 30                                               | ŝ                                         | 9                                       | ŝ                                           | 9                                 | 4                                   | 4                                  |
| Numeric                                | Numeric                                   | Numeric                                | Text                                         | Text                                             | Numeric                                   | Numeric                                 | Numeric                                     | Numeric                           | Numeric                             | Numeric                            |
| Manual parsing TEL_EST                 | TEL_EST2_PREF                             | TEL_EST2                               | NAME_CONTACT                                 | NAME_POSITION                                    | TEL_CONTACT_PREF                          | TEL_CONTACT                             | FAX_CONTACT_PREF                            | FAX_CONTACT                       | YR_CONTACT                          | YR REPORTED CLOSED                 |

Center for Enterprise Management Information Services, University of Kelaniya, Sri Lanka

Π

c) RMES

5

.

Σ

į

| No. Text 7<br>Text 1<br>Numeric 2<br>Numeric 2<br>Numeric | Field Name          | Type    | Lengt | Length Description                         |
|----------------------------------------------------------------------------------------------------|---------------------|---------|-------|--------------------------------------------|
| S Seq. No. Text 7<br>e code Text 1<br>RICT Numeric 2<br>Numeric 2<br>Numeric 2      |                     |         |       |                                            |
| e codeTextIRICTNumeric2Numeric2Numeric2Numeric2STRIAL ESTABNumeric4STRIAL ESTABNumeric2STRIAL ESTABNumeric2STRIAL ESTABKext55E_ESTABtext55LO_FLOORtext20LO_FLOORtext20LO_OTHERtext20LO_OTHERtext20LO_OTHERtext20LO_OTHERtext30LO_UILLAGE_WARDtext30LO_OTITYtext30LO_OTITYtext5E_HOtext5HO_FLOORtext5HO_FLOORtext20HO_ASSESMENTtext20HO_ASSESMENTtext20                                                                                                    | RMES Seq. No.       | Text    | 7     | Yr(2)-district(2)-source(1)-Seq No (3)     |
| RICTNumeric2CNumeric2JCNumeric2SSTRIAL ESTATENumeric2SSTRIAL ESTABNumeric2E_ESTABELESTABtext55E_ESTABEVEtext15LO_FLOORtext15LO_FLOORtext20LO_STREET_NAMEtext20LO_OTHERtext20LO_OTHERtext20LO_OTHERtext20LO_OTHERtext20LO_OTHERtext30LO_OTHERtext30LO_OTHERtext30LO_OTHERtext55E_HOtext55E_HO_SUFtext55HO_FLOORtext55HO_FLOORtext20HO_ASSESMENTtext20HO_ASSESMENTtext20                                                                                                    | Source code         | Text    |       | Source of candidate                        |
| DCNumeric2JCNumeric2JSTRIAL ESTABNumeric4JSTRIAL ESTABNumeric2LO_FLOORtext55LO_FLOORtext55LO_FLOORtext2LO_FLOORtext20LO_FLOORtext20LO_FLOORtext20LO_FLOORtext20LO_OTHERtext20LO_OTHERtext20LO_OTHERtext20LO_OTHERtext20LO_OTHERtext20LO_OTHERtext20LO_OTHERtext20LO_OTHERtext20LO_OTHERtext20LO_OTHERtext55E_HOtext55HO_FLOORtext55HO_ASSESMENTtext20HO_ASSESMENTtext20HO_ASSESMENTtext20HO_ASSESMENTtext20HO_ASSESMENTtext20HO_ASSESMENTtext20HO_ASSESMENTtext20HO_ASSESMENTtext20HO_ASSESMENTtext20HO_ASSESMENTtext20HO_ASSESMENTtext20HO_ASSESMENTtext20HO_ASSESMENTtext20HO_ASSESMENTtext20HO_ASSESMENTtext20HO_ASSESMENTtext20HO_ASSESMENT <td>DISTRICT</td> <td>Numeric</td> <td>7</td> <td>District Code location</td>                                                                                                    | DISTRICT            | Numeric | 7     | District Code location                     |
| JCNumeric2JSTRIAL ESTATENumeric4JSTRIAL ESTATENumeric2E_ESTABSUFtext55E_ESTABSUFtext15LO_FLOORtext15LO_FLOORtext2LO_FLOORtext2LO_FLOORtext2LO_OTHERtext2LO_OTHERtext20LO_OTHERtext20LO_OTHERtext30LO_OTHERtext30LO_UTIYtext30LO_UTIYtext30LO_OTTYtext30LO_OTTYtext30LO_OTTYtext30LO_OTTYtext30LO_OTTYtext55E_HOtext55HO_FLOORtext2HO_ASSESMENTtext2HO_ASSESMENTtext2                                                                                                    | DSD                 | Numeric | 7     | Divisional secretariat Code location       |
| STRIAL ESTABNumeric4JSTRIAL ESTABNumeric2E_ESTABSUFtext55LO_FLOORtext55LO_FLOORtext2LO_FLOORtext2LO_FLOORtext2LO_FLOORtext2LO_FLOORtext20LO_OTHERtext20LO_OTHERtext20LO_OTHERtext20LO_OTHERtext20LO_OTHERtext20LO_OTHERtext20LO_OTHERtext20LO_OTHERtext30LO_OTTYtext30LO_OTTYtext55E_HOtext55HO_FLOORtext20HO_ASSESMENTtext20HO_ASSESMENTtext20                                                                                                    | MC/UC               | Numeric | 7     | MC/UC code                                 |
| AL ESTATENumeric2TABtext55TAB_SUFtext55TAB_SUFtext15TOORtext2TOORtext2SSESMENTtext20THERtext20THERtext20TREET_NAMEtext20UILD_NAMEtext20UILD_NAMEtext20UILLAGE_WARDtext30UILLAGE_WARDtext30UILLAGE_WARDtext30UTYtext30UILLOREtext30UILLAGE_WARDtext30UILLAGE_WARDtext30UILL                                                                                                    | GND                 | Numeric | 4     | G.N.Division location                      |
| TABFext55TAB_SUFtext15LOORtext15LOORtext2SSESMENTtext20SSESMENTtext20SSESMENTtext20THERtext20TREET_NAMEtext20TREET_NAMEtext20UILD_NAMEtext20UILD_NAMEtext20UILD_NAMEtext20UILD_NAMEtext30UILD_NAMEtext30UILD_NAMEtext20UILD_NAMEtext30UILD_NAMEtext30UILD_NAME<                                                                                                    | INDUSTRIAL ESTATE   | Numeric | 7     | Code for location in an indiustrial estate |
| [AB_SUFtext15LOORtext2LOORtext2SSESMENTtext20SITHERtext20TILERT_NAMEtext20UILD_NAMEtext20UILD_NAMEtext20UILLAGE_WARDtext30UILLAGE_WARDtext30UILLAGEtext30UILLAGEtext30UILLAGEtext30UILLAGEtext30UILLAGEtext30UILLAGEtext30UILLAGEtext30UILLAGEtext30UILLAGEtext30UILLAGEtext30UILLAGEtext30UILLAGEtex                                                                                                    | NAME_ESTAB          | text    | 55    | Edited name of estab without suffix        |
| LOORtext2ASSESMENTtext2ASSESMENTtext20THERtext20TREET_NAMEtext20TREET_NAMEtext20UILD_NAMEtext20UILD_NAMEtext20UILD_NAMEtext20UILD_NAMEtext30UILD_NAMEtext30UILD_NAMEtext30UILD_NAMEtext30UILD_NAMEtext30UILD_NAMEtext30UILD_NAMEtext30UILD_NAMEtext30UILD_NAMEtext30UILD_NAMEtext30UILD_NAMEtext30UILD_NAMEtext20UILD_NAMEtext20UILD_NAMEtext20UILD_NAMEtext20UILD_NAMEtext20                                                                                                    | NAME_ESTAB_SUF      | text    | 15    | Edited name of estab: suffix               |
| ASSESMENT text 8<br>THER text 20<br>TREET_NAME text 20<br>UILD_NAME text 20<br>UILLAGE_WARD text 30<br>TLLAGE_WARD text 30<br>TLLAGE_WARD text 30<br>OSTCODE text 55<br>text 55<br>CUF text 15<br>TLOOR text 2<br>ASSESMENT text 8<br>OTHER text 20<br>THR 15<br>TOOR text 20<br>THR 15<br>TOOR text 20<br>TOOR text 20<br>THR 15<br>TOOR text 20<br>TOOR text 20<br>THR 15<br>TOOR text 20<br>TOOR text 20<br>THR 15<br>TOOR TEXT 20<br>TOOR TEXT 20<br>TOOR TE                                                                                                    | ADD_L0_FLOOR        | text    | 7     | Location Address : Floor No.               |
| TTHERtext20TREET_NAMEtext20UILD_NAMEtext20ULLAGE_WARDtext30UTYtext30UTYtext30OSTCODEtext30OSTCODEtext55SUFtext55SUFtext2SUFtext65JUORtext2MARRtext2OTHERtext20                                                                                                    | ADD_LO_ASSESMENT    | text    | 8     | Location Address : Assessment No.          |
| TREET_NAME text 60<br>bUILD_NAME text 20<br>fILLAGE_WARD text 30<br>JTTY text 30<br>OSTCODE text 5<br>COSTCODE text 55<br>Levt 55<br>Levt 55<br>text 15<br>SUF text 15<br>TLOOR text 2<br>ASSESMENT text 20<br>OTHER text 20                                                                                                    | ADD_LO_OTHER        | text    | 20    | Location Address : Other                   |
| UILD_NAME text 20<br>/ILLAGE_WARD text 30<br>/ITY text 30<br>OSTCODE text 5<br>text 55<br>                                                                                                    | ADD_LO_STREET_NAME  | text    | 60    | Location Address : Street Name             |
| <ul> <li>'ILLAGE_WARD text 30</li> <li>XITY text 30</li> <li>OSTCODE text 5</li> <li>OSTCODE text 55</li> <li>LUF text 15</li> <li>LOOR text 2</li> <li>ASSESMENT text 6</li> </ul>                                                                                                    | ADD_LO_BUILD_NAME   | text    | 20    | Location Address : Building Name           |
| TTY text 30<br>OSTCODE text 5<br>OSTCODE text 55<br>Lext 55<br>Lext 15<br>SUF text 15<br>ASSESMENT text 8<br>OTHER text 20                                                                                                    | ADD_LO_VILLAGE_WARD | text    | 30    | Location Address : Village/Ward Name       |
| OSTCODE text 5<br>text 55<br>SUF text 15<br>SUF text 15<br>ASSESMENT text 8<br>DTHFR text 20                                                                                                    | ADD_LO_CITY         | text    | 30    | Location Address : City/Town name          |
| SUF text 55<br>SUF text 15<br>LOOR text 2<br>ASSESMENT text 8<br>OTHER text 20                                                                                                    | ADD_LO_POSTCODE     | text    | S     | Location Address : Postal Code             |
| text 15<br>text 2<br>AENT text 8<br>text 20                                                                                                    | NAME_HO             | text    | 55    | Edited name of estab without suffix        |
| text 2<br>AENT text 8<br>text 20                                                                                                    | NAME_HO_SUF         | text    | 15    | Edited name of estab: suffix               |
| AENT text 8<br>text 20                                                                                                    | ADD_HO_FLOOR        | text    | 7     | Head Office Address : Floor No.            |
| text 20                                                                                                    | ADD_HO_ASSESMENT    | text    | 8     | Head Office Address : Assessment No.       |
|                                                                                                    | ADD HO OTHER        | text    | 20    | Head Office Address : Other                |

Center for Enterprise Management Information Services, University of Kelaniya, Sri Lanka

| ADD HO STREET NAME       | text    | 09 | Head Office Address : Street Name         |
|--------------------------|---------|----|-------------------------------------------|
| ADD_HO_BUILD_NAME        | text    | 20 | Head Office Address : Building Name       |
| ADD_HO_VILLAGE_WARD text | text    | 30 |                                           |
| ADD_HO_CITY              | text    | 30 | Head Office Address : City/Town name      |
| ADD_HO_POSTCODE          | text    | 5  | Head Office Address : Postal Code         |
| TEL_EST_PREF             | Numeric | m  | Prefix to tel No. (for the Establishment) |
| TEL_EST                  | Numeric | 9  | Telephone . No (for the Establishment)    |
| TEL_EST2_PREF            | Numeric | n  | Prefix to tel No. (for the Establishment) |
| TEL_EST2                 | Numeric | 9  | Telephone . No (for the Establishment)    |
| TEL_HO_PREF              | Numeric | e  | Prefix to tel No. (for the head office)   |
| TEL_HO                   | Numeric | 9  | Telephone . No (for the head office)      |
| TEL_HO2_PREF             | Numeric | ŝ  | Prefix to tel No. (for the head office)   |
| TEL_HO2                  | Numeric | 9  | Telephone . No (for the head office)      |
| FAX_EST_PREF             | Numeric | m  | Prefix to Fax No. (for the Establishment) |
| FAX_EST                  | Numeric | 9  | Fax No. (for the Establishment)           |
| FAX_HO_PREF              | Numeric | ŝ  | Prefix to fax (for the head office)       |
| FAX_HO                   | Numeric | 9  | Fax No (for the head office)              |
| EMAIL_EST                | Text    | 10 | E-mail Address (for the Establishment)    |
| NAME_CONTACT             | Text    | 60 | Name of the contact person                |
| NAME_POSITION            | Text    | 30 | Position of the Contact person            |
| TEL_CONTACT_PREF         | Numeric | 3  | Prefix to Tel No (for the Contact Person) |
| TEL_CONTACT              | Numeric | 9  | Telephone . No (for the Contact Person)   |
| FAX_CONTACT_PREF         | Numeric | ę  |                                           |
| FAX_CONTACT              | Numeric | 9  | Fax No. ( for the Contact Person)         |
| EMAIL_CONTACT            | Text    | 10 | E-mail Address (for the Contact Person)   |
| REGISTRATION             | Text    | 6  | Places of Registration(Multiple)          |

contd.,

2

.

contd.,

; ,

1

1

,

**1** .

3

2

¥

2

u

2

-

|                       | Numeric | 4      | No of Employees                           |
|-----------------------|---------|--------|-------------------------------------------|
| SITUATION/STATUS Text | xt      | 8      | Situation code (from questionnaire)       |
| DATE_FIELDCHECK Date  | Ite     | ~      | Date of check/Discovery                   |
| YEAR_OPERATION Nur    | Numeric | ৾৾৾৾   | Year of started commercial production     |
| MON_OPERATION Nur     | Numeric | 2      | Month of started commercial production    |
| ISIC Nur              | Numeric | 4      | Description of activity                   |
| ABLE_TO_ENTER Text    | xt      | 1      | Code                                      |
| FIT_FOR_REGISTRY Text | xt      | -      | Code                                      |
| REMARKS Text          | xt 6    | 00     | As needed to record address or other info |
| ENUMERATOR Text       | xt      | е<br>М | Code                                      |
| SUPERVISOR Text       | xt      | 2      | Code                                      |

d) MoID

.

.

F

2

-

| Field Name         | Type    | Lengt | Length Description                              | Acquisition          |
|--------------------|---------|-------|-------------------------------------------------|----------------------|
|                    |         |       |                                                 |                      |
| ID_NUMBER          | text    | 7     | ID number of the establishment; 'Industry Code' | Original source file |
| NAME               | text    | 40    | Establishment Name                              | Original source file |
| ADD_HO             | text    | 40    | Head Office Address                             | Original source file |
| CPOF               | text    | 20    | Head Office Postal Name                         | Original source file |
| EMPLOYEES          | Numeric | S     | Persons Engaaged                                | Original source file |
| PMSERIAL           | text    | 7     | Production Serial No                            | Original source file |
| PRODUCT            | text    | 35    | Production Description                          | Original source file |
| PMUNIT             | text    | 10    | Production Unit                                 | Original source file |
| CCONTMRS           | text    | 7     | Contact Person's Status                         | Original source file |
| CCONTACT           | text    | 40    | Name of the Contact Person                      | Original source file |
| CTEL               | text    | ×     | Telephone No. Of the Contact Person             | Original source file |
| CDATEREG           | Date    | ×     | Date of Registered                              | Original source file |
| CANCEL             | Text    | -1    | Whether cancelled                               | Copy from sep. file  |
| DATECANCEL         | Date    | 8     | Date of cancellation                            | Copy from sep. file  |
| YRCANCEL           | Numeric | 4     | Year of cancellation                            | Computed at cony.    |
| REPORT00           | Text    | 1     | Whether responded to '00 survey                 | Copy from sep. file  |
| REPORT99           | Text    | 1     | Whether responded to '99 survey                 | Copy from sep. file  |
| REPORT98           | Text    | 1     | Whether responded to '98 survey                 | Copy from sep. file  |
| REPORT97           | Text    | 1     | Whether responded to '97 survey                 | Copy from sep. file  |
| REPORT96           | Text    | 1     | Whether responded to '96 survey                 | Copy from sep. file  |
| LATESTRSP          | text    | 7     | Year of latest response, if any                 | Computed at cony.    |
| YRGET              | Date    | 4     | Year provided by MOID to DCS                    | Computed at conv.    |
| DISTRICT           | Num     | 7     | Edited district code                            | Manual               |
| DSD                | Num     | 7     | Edited DS code                                  | Manual               |
| ADD_LO_FLOOR       | Numeric | 7     | Location Address : Floor No.                    | Manual parsing       |
| ADD_LO_ASSESMENT   | Numeric | ×     | Location Address : Assessment No.               | Manual parsing       |
| ADD_LO_OTHER       | Text    | 20    | Location Address : Other                        | Manual parsing       |
| ADD LO STREET NAME | Text    | 60    | Location Address : Street Name                  | Manual parsing       |
|                    |         |       |                                                 |                      |

| ARD .                    |             | c                                                  |                |
|--------------------------|-------------|----------------------------------------------------|----------------|
|                          | 30 Loca     | 0 Location Address : Village/Ward Name             | Manual parsing |
|                          | 30 Loca     | 30 Location Address : City/Town name               | Manual parsing |
| ADD_LO_POSTCODE Numeric  |             | 5 Location Address : Postal Code                   | Manual parsing |
| NAME_ESTAB Text          | 55 Edite    | 55 Edited name of estab without suffix             | Manual parsing |
| NAME_ESTAB_SUF Text      | 15 Edite    | 15 Edited name of estab: suffix                    | Manual parsing |
| TEL_CONTACT_PREF Numeric |             | 3 Prefix to Tel No (for the Contact Person)        | Manual parsing |
| TEL_CONTACT Numeric      | -           | 6 Telephone . No (for the Contact Person)          |                |
|                          | ric 3 Edite | Numeric 3 Edited ISIC code based on prod. Descrip. | Manual         |

contd.,

· · · · ·

•

•

.

;

2

.

\_

:

| _                | Type    | Lengtl | Length Description                        | Acquisition          |
|------------------|---------|--------|-------------------------------------------|----------------------|
|                  | text    | 21     | Current status of the Establishment       | Original source file |
|                  | text    | 35     | Name of the Establishment                 | Original source file |
| ADD_01 t         | text    | 30     | Head Office Address1                      | Original source file |
| ·                | text    | 30     | Head Office Address2                      | Original source file |
| -                | text    | 30     | Head Office Address3                      | Original source file |
|                  | text    | 30     | Head Office Address4                      | Original source file |
|                  | text    | 30     | Location Address1                         | Original source file |
| ADD_S2 t         | text    | 30     | Location Address2                         | Original source file |
|                  | text    | 30     | Location Address3                         | Original source file |
| PRODUCT1 t       | text    | 35     | Description of the Production             | Original source file |
| PRODUCT2 t       | text    | 35     | Description of the Production Group       | Original source file |
| CONT_NAME        | text    | 35     | Name of the Contact Person                | Original source file |
| CON_TEL          | text    | 6      | Telephone Number of the Contact Person    | Original source file |
| , .              | Numeric | 5      | Employment Capacity                       | Original source file |
|                  | Numeric | 4      | No. of Foreign Employees                  | Original source file |
|                  | text    | 15     | Name of the District                      | Original source file |
| ID_NUMBER 1      | Numeric | S      | Identification number at BOI              | Original source file |
| YEAR_DECLARED 1  | Numeric | 4      | Year declaration was filed, if available  | Original source file |
| GROUPCODE        | text    | 1      | Belongs to which BOI group (sec. 17. etc) | Computed at conv.    |
| STATUSCODE       | Numeric | 7      | Codes for STATUSDES                       | Computed at conv.    |
| YRGET            | Numeric | 4      | Year provided by Bol to DCS               | Computed at conv.    |
| YRDROP           | Numeric | 4      | Year dropped/closed by Bol                | Computed at conv.    |
| DISTRICT         | Numeric | 7      | Edited district code for location         | Manual               |
| DS               | Numeric | 7      | Edited DS code for location               | Manual               |
| ADD_LO_FLOOR     | Numeric | 7      | Location Address : Floor No.              | Manual parsing       |
| ADD LO ASSESMENT | Numeric | 8      | Location Address : Assessment No.         | Manual parsing       |

;

....

\_

2

u

n

J

: 1

ŗ.,

u

:

Center for Enterprise Management Information Services, University of Kelaniya, Sri Lanka

contd.,

|                     | E       |                                                     |            |
|---------------------|---------|-----------------------------------------------------|------------|
| AUD_LU_UIHEK        | lext    | 20 Location Address : Uther                         | Manual par |
| ADD_LO_STREET_NAME  | Text    | 60 Location Address : Street Name                   | Manual par |
| ADD_LO_BUILD_NAME   | Text    | 20 Location Address : Building Name                 | Manual par |
| ADD_LO_VILLAGE_WARD | Text    | 30 Location Address : Village/Ward Name             | Manual par |
| ADD_LO_CITY         | Text    | 30 Location Address : City/Town name                | Manual par |
| ADD_LO_POSTCODE     | Numeric | 5 Location Address : Postal Code                    | Manual par |
| ADD_HO_FLOOR        | Text    | 2 Head Office Address : Floor No.                   | Manual par |
| ADD_HO_ASSESMENT    | Text    | 8 Head Office Address : Assessment No.              | Manual par |
| ADD_HO_OTHER        | Text    | 20 Head Office Address : Other                      | Manual par |
| ADD_HO_STREET_NAME  | Text    | 60 Head Office Address : Street Name                | Manual par |
| ADD_HO_BUILD_NAME   | Text    | 20 Head Office Address : Building Name              | Manual par |
| ADD_HO_VILLAGE_WARD | Text    | 30 Head Office Address : Village/Ward Name          | Manual par |
| ADD_HO_CITY         | Text    | 30 Head Office Address : City/Town name             | Manual par |
| ADD_HO_POSTCODE     | Text    | 5 Head Office Address : Postal Code                 | Manual par |
| NAME_ESTAB          | text    | 55 Edited name of estab without suffix              | Manual par |
| NAME_ESTAB_SUF      | text    | 15 Edited name of estab: suffix                     | Manual par |
| TEL_EST_PREF        | Numeric | Numeric 3 Prefix to tel No. (for the Establishment) | Manual par |
| TEL_EST             | Numeric | Numeric 6 Telephone. No (for the Establishment)     | Manual par |
| ISIC                | Numeric | Numeric 3 Edited ISIC code based on prod. group     | Manual     |
|                     |         |                                                     |            |

•

Center for Enterprise Management Information Services, University of Kelaniya, Sri Lanka

f) CEB

7

, . . .

٠

-

۰.,

-

;

| Field Name               | Type L  | engtl | Length Description                                         | Acquisition          |
|--------------------------|---------|-------|------------------------------------------------------------|----------------------|
|                          |         |       |                                                            |                      |
| AREA_NAME                | text    | 15    | Name of the Area                                           | Original source file |
| ID_NUMBER                | text    | 10    | ID number; account No.                                     | Original source file |
| NAME                     | text    | 60    | Name of the Establishment                                  | Original source file |
| ADDRESS_L1               | text    | 60    | Location Address1                                          | Original source file |
| ADDRESS_L2               | text    | 60    | Location Address2                                          | Original source file |
| CITY                     | text    | 30    | Location Postal City                                       | Original source file |
| TARIFF                   | text    | 30    | Zone                                                       | Original source file |
| PEAK_LOAD                | Numeric |       | Peak load capacity in kVA                                  | Original source file |
| YRGET                    | Numeric | 4     | Year provided by CEB to DCS                                | Computed at conv.    |
| YRDROP                   | Numeric | 4     | Year dropped/closed by CEB                                 | Computed at conv.    |
| DISTRICT                 | Numeric | 6     | Edited district code                                       | Manual               |
| DS                       | Numeric | 6     | Edited DS code                                             | Manual               |
| ADD_LO_FLOOR             | Numeric | 6     | Location Address : Floor No.                               | Manual parsing       |
| ADD_LO_ASSESMENT         | Numeric | ∞     | Location Address : Assessment No.                          | Manual parsing       |
| ADD_LO_OTHER             | Text    | 20    | Location Address : Other                                   | Manual parsing       |
| ADD_LO_STREET_NAME       | Text    | 60    | Location Address : Street Name                             | Manual parsing       |
| ADD_LO_BUILD_NAME        | Text    | 20    | Location Address : Building Name                           | Manual parsing       |
| ADD_LO_VILLAGE_WARD Text | ) Text  | 30    | Location Address : Village/Ward Name                       | Manual parsing       |
| ADD_LO_CITY              | Text    | 30    | Location Address : City/Town name                          | Manual parsing       |
| ADD_LO_POSTCODE          | Numeric | S     | Location Address : Postal Code                             | Manual parsing       |
| NAME_ESTAB               | text    | 55    | Edited name of estab without suffix                        | Manual parsing       |
| NAME_ESTAB_SUF           | text    | 15    | Edited name of estab: suffix                               | Manual parsing       |
| ISIC                     | Numeric | ŝ     | Edited ISIC code if known from name                        | Manual               |
| NUMBER OF LISTINGS       | Numeric | 7     | Default is 1, add 1 every time a duplicate is found Manual | d Manual             |
|                          |         |       |                                                            |                      |

| Field Name               | Type I  | ,engtl | ength Description                                                                            | Acquisition          |
|--------------------------|---------|--------|----------------------------------------------------------------------------------------------|----------------------|
|                          |         |        |                                                                                              |                      |
| ID_NUMBER                | text    | 10     | Employer_no                                                                                  | D-file               |
| NAME                     | text    | 60     | Employer_Name                                                                                | D-file               |
| Business_nature          | text    | 60     | Code of the Production                                                                       | D-file               |
| <b>ADDRESS1</b>          | text    | 60     | Location Address1                                                                            | D-file               |
| ADDRESS2                 | text    | 60     | Location Address2                                                                            | D-file               |
| Coverd_male              | Numeric | 4      | No. of Employee-male                                                                         | D-file               |
| Coverd_Female            | Numeric | 4      | No. of Employee-female                                                                       | D-file               |
| YEAR_DECLARED            | Numeric | 4      | Year declaration was filed, if available                                                     | D-file?              |
| NAME_ACTIVE              |         | 60     | Employer Name in active file                                                                 | Active file          |
| ADDRESS1_ACTIVE          | text    | 09     | Location Address1 in active file                                                             | Active file          |
| ADDRESS2_ACTIVE          | text    | 60     | Location Address2 in active file                                                             | Active file          |
| EMPLOYEES_CONTRIB        | Numeric | 4      | Employment in 00-01 for which contributions paid                                             | Active file          |
| IN_ACTIVE_FILE           | text    | -      | Computed based on prior comparison of D-file & active file                                   | Computed by DCS      |
| IN_DFILE                 | text    | -      | Computed based on prior comparison of D-file $\&$ active file                                | Computed by DCS      |
| SECTOR_CODE              | text    | 7      | Sector code                                                                                  | Computed at conv.    |
| EMPLOYEES_DEC            | Numeric | 4      | Declared covered employment at time of original declaration (D-form)                         | Computed at conv.    |
| EMPLOYEES                | Numeric | 4      | Taken from employees_contrib if available; Otherwise from emp. declaration Computed at conv. | on Computed at conv. |
| YRGET                    | Numeric | 4      | Year provided by EPF to DCS                                                                  | Computed at conv.    |
| YRDROP                   | Numeric | 4      | Year dropped/closed by EPF                                                                   | Computed at conv.    |
| DISTRICT                 | Numeric | 7      | Edited district code                                                                         | Manual               |
| DS                       | Numeric | 7      | Edited DS code                                                                               | Manual               |
| ADD_LO_FLOOR             | Numeric | 6      | Location Address : Floor No.                                                                 | Manual parsing       |
| ADD_LO_ASSESMENT         | Numeric | ×      | Location Address : Assessment No.                                                            | Manual parsing       |
| ADD_LO_OTHER             | Text    | 20     | Location Address : Other                                                                     | Manual parsing       |
| ADD_LO_STREET_NAME       | Text    | 60     | Location Address : Street Name                                                               | Manual parsing       |
| ADD_LO_BUILD_NAME        | Text    | 20     | Location Address : Building Name                                                             | Manual parsing       |
| ADD_LO_VILLAGE_WARD Text | D Text  | 30     | Location Address : Village/Ward Name                                                         | Manual parsing       |
| ADD LO CITY              | Text    | 30     | Location Address : City/Town name                                                            | Manual parsing       |
|                          |         |        |                                                                                              |                      |

g) EPF

-;

.

÷

2

Center for Enterprise Management Information Services, University of Kelaniya, Sri Lanka

contd.,

ł,

k - 1 - 1 - 1 - 1

E

÷

| ADD_LO_POSTCODE | Numeric | 5 Location Address : Postal Code       | Manual parsing |
|-----------------|---------|----------------------------------------|----------------|
| NAME_ESTAB      | text    | 55 Edited name of estab without suffix | Manual parsing |
| NAME_ESTAB_SUF  | text    | 15 Edited name of estab: suffix        | Manual parsing |
| ISIC            | Numeric | 3 Edited ISIC code                     | Manual         |
|                 |         |                                        |                |

Center for Enterprise Management Information Services, University of Kelaniya, Sri Lanka